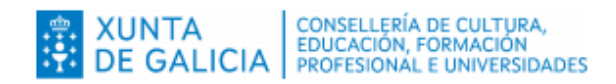

Proba para a obtención da habilitación profesional

# Instalador/ora de gas **Categoría B**

Parte 2. Proba práctica

## **IGB**

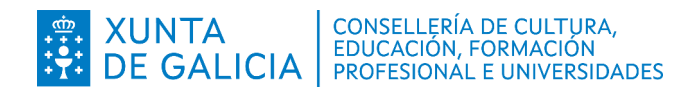

### **Formato da proba**

#### **Formato**

A proba constará de 3 problemas.

#### **Puntuación**

■ 10 puntos.

#### **Materiais e instrumentos que se poden empregar durante a proba**

- **Bolígrafo con tinta negra ou azul.**
- Calculadora científica, excepto as que sexan programables, gráficas ou con capacidade para almacenar e transmitir datos.

#### **Duración**

**Tempo estimado para responder: 60 minutos.** 

#### **Advertencias para as persoas participantes**

- Cumprirá desenvolver o conxunto ou a secuencia de operacións ordenadas que dan lugar ao resultado final, ou a xustificación razoada da resposta, se se require na cuestión algún argumento de reflexión. En caso contrario, non se puntuará o exercicio.
- Os exames non deben levar ningún tipo de marca nin texto que poidan identificar a persoa candidata, agás nos espazos reservados para a súa identificación.

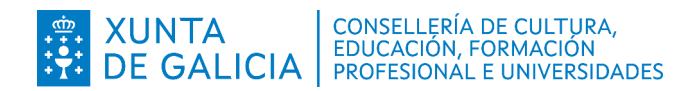

## **Exercicio**

#### **Problema 1 [2 puntos]**

Calcular a velocidade en m/s no interior dunha tubaxe de cobre 20/22 que alimenta con gas natural ao queimador dunha caldeira que ten unha potencia nominal de 47 kW, sendo a presión de servizo 28 mbar. O valor do PCS é Hs=40,311 MJ/Nm<sup>3</sup>.

*Calcular la velocidad en m/s en el interior de una tubería de cobre 20/22 que alimenta con gas natural al quemador de una caldera que tiene una potencia nominal de 47 kW, siendo la presión de servicio 28 mbar. El valor del PCS es Hs=40,311 MJ/Nm<sup>3</sup> .*

#### **Problema 2 [2 puntos]**

Calcular o rendemento dun acumulador de auga quente sanitaria que quenta 60 litros de auga desde 10 °C ata 35 °C en 30 minutos, tendo en conta que funciona con propano de PCS H<sub>s</sub>=49,623 MJ/kq e que ten un consumo de 0,40 kg/h.

*Calcular el rendimiento de un acumulador de agua caliente sanitaria que calienta 60 litros de agua desde 10 ºC hasta 35 ºC en 30 minutos, teniendo en cuenta que funciona con propano de PCS Hs=49,623 MJ/kg y que tiene un consumo de 0,40 kg/h.*

#### **Problema 3 [6 puntos]**

Nunha vivenda co esquema de principio representado na figura que se achega, no que se indican potencias nominais e distancias reais, contamos cos seguintes datos por parte da compañía subministradora con respecto ao gas subministrado:

- Poder calorífico superior do gas natural PCS = 9667 kcal/  $Nm<sup>3</sup>$ .
	- Densidade relativa corrixida d $_s$ = 0,62.
	- Perda de carga admitida en instalación interior desde contador: 5 mmca.
	- Distancias equivalentes un 20 % sobredimensionadas con respecto ás distancias reais.

Responda ás cuestións propostas.

*En una vivienda con el esquema de principio representado en la figura adjunta, en el que se indican potencias nominales y distancias reales, contamos con los siguientes datos por parte de la compañía suministradora con respecto al gas suministrado:* 

- *Poder calorífico superior del gas natural PCS = 9667 kcal/Nm<sup>3</sup> .*
	- *Densidad relativa corregida ds = 0,62.*
	- *Pérdida de carga admitida en instalación interior desde contador: 5 mmca.*
	- *Distancias equivalentes un 20 % sobredimensionadas con respecto a las distancias reales.*

*Responda a las cuestiones propuestas.*

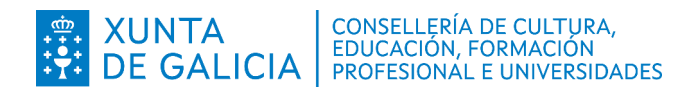

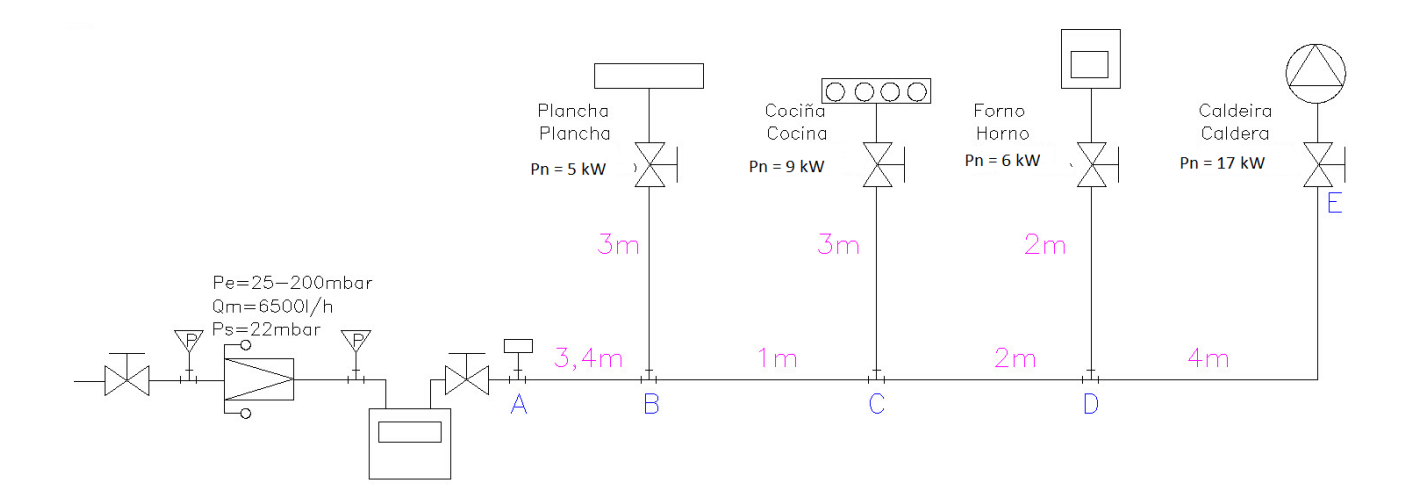

#### **1.** Potencia de deseño da vivenda. **[1 puntos]**

*Potencia de diseño de la vivienda. [1 puntos]*

#### **2.** Grao de gasificación da instalación individual.**[1 puntos]**

*Grado de gasificación de la instalación individual. [1 puntos]*

**3.** Caudal de gas en m<sup>3</sup>(n)/h, aplicando a norma UNE 60670-4, dos seguintes aparellos: prancha, cociña, forno e caldeira. **[2 puntos]**

*Caudal de gas en m<sup>3</sup> (n)/h, aplicando la norma UNE 60670-4, de los siguientes aparatos: plancha, cocina, horno y caldera. [2 puntos]*

**4.** Empregando o ábaco que se achega, calcule a tubaxe en cobre do tramo A-B, xustificando a perda de carga por metro e caudal. **[1 punto]**

*Utilizando el ábaco que se adjunta, calcule el tubo en cobre del tramo A-B, justificando la pérdida de carga por metro y caudal. [1 punto]*

**5.** Empregando o ábaco que se achega, calcule a tubaxe en cobre do tramo B-C, xustificando a perda de carga por metro e caudal.**[1 puntos]**

*Utilizando el ábaco que se adjunta, calcule el tubo en cobre del tramo B-C, justificando la pérdida de carga por metro y caudal. [1 puntos]*

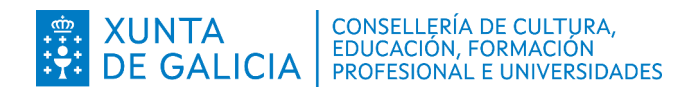

#### Táboa de selección de tubaxes de cobre con gas natural a presión ≤ 50mbar (caudais en m $^3$ /h) *Tabla de selección tuberías cobre con gas natural a presión ≤ 50mbar (caudales en m<sup>3</sup> /h)*

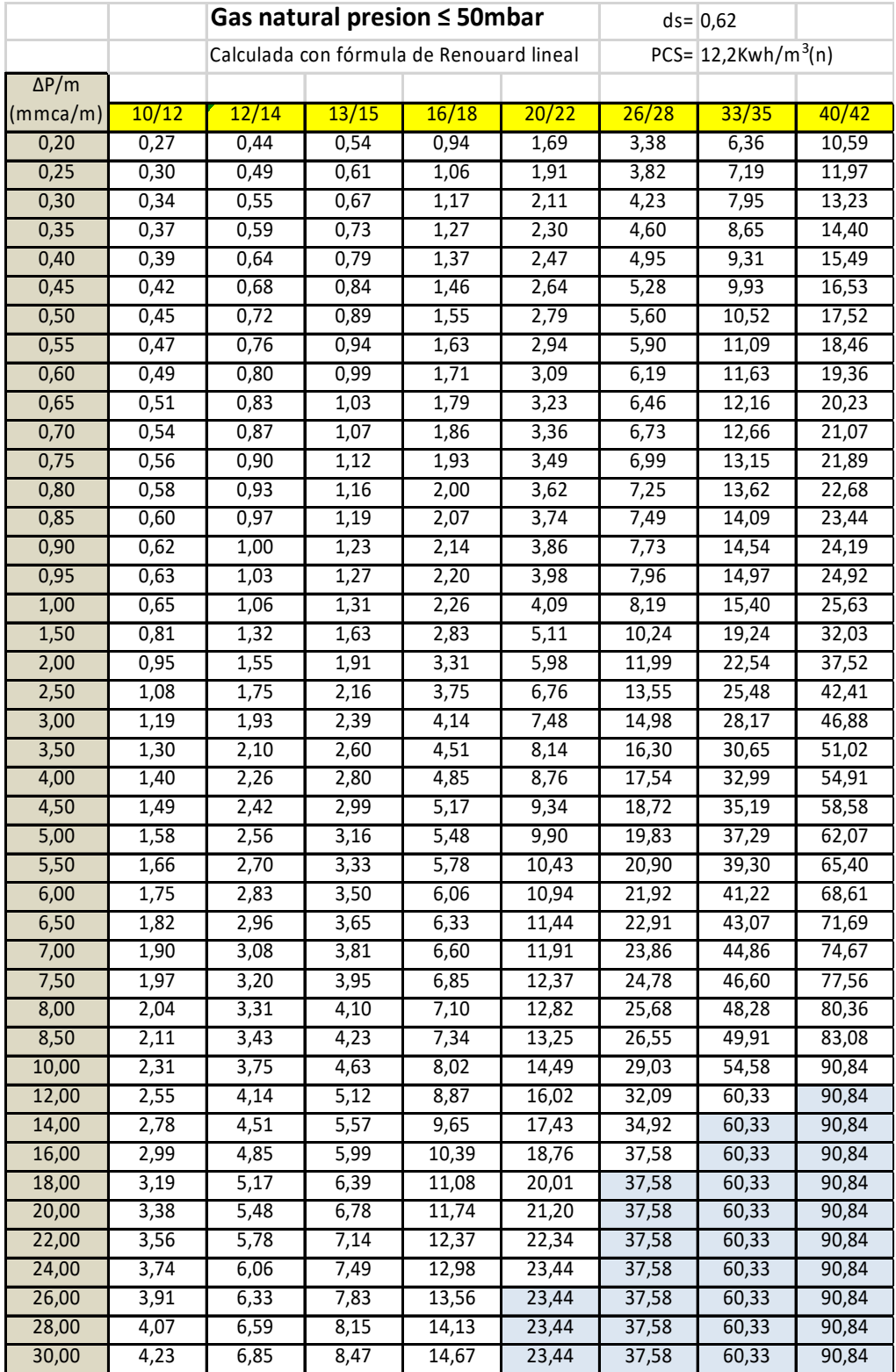

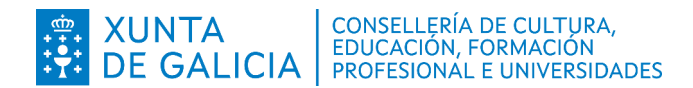

## **Solucións**

#### **Problema 1**

Aplicando a fórmula da norma 60670-4:

 $Q = 1,10 \cdot (P_{Hi} / H_s)$ 

sendo:

- Q: caudal volumétrico dun aparello a gas.
- H<sub>s</sub>: poder calorífico superior do gas.
- P<sub>Hi</sub>: consumo calorífico do aparello.

Xa que logo:

```
\cdot Q = 1,10 \cdot (47 kW / 40311 kJ/Nm<sup>3</sup>) = 0,0012 Nm<sup>3</sup>/s = 4,61 Nm<sup>3</sup>/h
```
Calculamos a velocidade:

 $V = 354 \cdot Q / (P \cdot D^2)$ 

sendo:

- v = velocidade en m/s.
- $\cdot$  Q = caudal do gas expresado en Nm<sup>3</sup>/h = 4,61 Nm<sup>3</sup>/h
	- $\cdot$  P = presión absoluta ao final do tramo en bar = 1 + 0,28 bar = 1,028 bar
	- D = diámetro interior da condución en mm = 20 mm

Xa que logo:

V = 354  $\cdot$  (4,176 Nm<sup>3</sup>/h) / (1,028 bar  $\cdot$  20<sup>2</sup>) = 3,59 m/s.

*Aplicando la fórmula de la norma 60670-4:*

*Q = 1,10 · (PHi / Hs)* 

*siendo:*

- *Q: caudal volumétrico del aparato a gas.*
- *Hs: poder calorífico superior del gas.*
- *PHi: consumo calorífico del aparato.*

*Por tanto:*

$$
Q = 1.10 \cdot (47 \, \text{kW} \, / \, 40.311 \, \text{k} \, \text{j} \, / \text{N} \, \text{m}^3) = 0.0012 \, \text{N} \, \text{m}^3 \, / \text{s} = 4.61 \, \text{N} \, \text{m}^3 \, / \text{h}
$$

*Calculamos la velocidad:* 

 $V = 354 \cdot Q / (P \cdot D^2)$ 

*siendo:*

- *v = velocidad en m/s.*
- *Q = caudal del gas expresado en Nm<sup>3</sup> /h = 4,61 Nm<sup>3</sup> /h*
	- *P = presión absoluta al final del tramo en bar = 1 + 0,28 bar = 1,028 bar*
	- *D = diámetro interior de la conducción en mm = 20 mm*

*Por tanto:*

```
V = 354 · (4,61 Nm3
/h) / (1,028 bar · 202
) = 3,97 m/s.
```
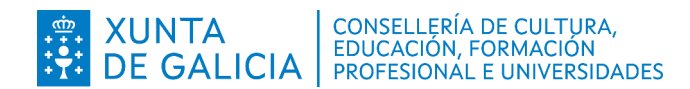

#### **Problema 2**

 $P_{\text{útil}} = E_{\text{útil}}/t$ 

sendo:

- $\bullet$  P<sub>útil</sub> = potencia útil.
- E<sub>útil</sub> = enerxía útil = m · C<sub>e</sub> · (T<sub>2</sub> T<sub>1</sub>) = 60 kg · 1 (kcal / kg<sup>o</sup>C) · (35-10)<sup>o</sup>C = 1 500 kcal.
- $\cdot t$  = tempo = 0,5 horas.

Xa que logo:

Pútil = 1 500 kcal / 0,5 horas = 3 000 kcal/h

Calculamos a potencia calorífica:

 $P_{\text{calorífica}} = Q \cdot H_s$ 

onde:

 $\circ$  O = consumo = 0.40 kg/h.

 $\circ$  H<sub>s</sub> = poder calorífico superior = 49,623 MJ/kg

Xa que logo:

Pcalorífica = 0,40 kg/h · 49,623 MJ/kg = 19,84 MJ/h

Expresando o resultado en kcal / h:

```
(19,84 \text{ MJ/h}) \cdot (1000 \text{ kJ/MJ}) \cdot (0,24 \text{ kcal/kJ}) = 4761,60 \text{ kcal/h}.
```
Por tanto o rendemento η será:

η = Potencia útil / Potencia calorífica = (3 000 kcal/h) / (4 763,80 kcal/h) = 0,63

O rendemento expresado en tanto por cento é do 63 %.

 $P_{\text{útil}} = E_{\text{útil}}/t$ 

*siendo:*

```
 • Pútil = potencia útil.
```
- *Eútil = energía útil = m · Ce · (T2 T1) = 60 kg · 1 (kcal / kgºC) · (35-10)ºC = 1 500 kcal.*
- *t = tiempo = 0,5 horas.*

*Por tanto:*

*Pútil = 1 500 kcal / 0,5 horas = 3 000 kcal/h*

 *Calculamos la potencia calorífica:*

 $P_{\textit{calorifica}} = Q \cdot H_{\textit{s}}$ 

 *donde:*

- *Q = consumo = 0,40 kg/h.*
- *Hs = poder calorífico superior = 49,623 MJ/kg*

*Por tanto:*

```
Pcalorífica = 0,40 kg/h · 49,623 MJ/kg = 19,84 MJ/h
```
*Expresando el resultado en kcal / h:*

```
(19,84 MJ/h) · (1 000 kJ/MJ) · (0,24 kcal/kJ) = 4 761,60 kcal/h.
```
*Por tanto el rendimiento η será:* 

*η = Potencia útil / Potencia calorífica = 3 000 kcal/h / 4 763,80 kcal/h = 0,63.*

*El rendimiento expresado en tanto por ciento es del 63 %.*

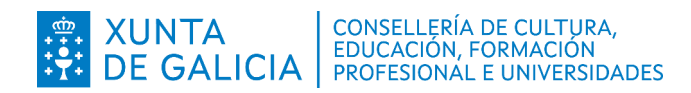

#### **Problema 3**

#### **Cuestión 1**

Calculamos a potencia da instalación da vivenda partindo dos distintos consumos:

- Plancha: 5 kW
- Cociña: 9 kW.
- Forno: 6 kW.
- Caldeira: 17 kW

Aplicando a fórmula recollida na norma 60670-4:

 $P_{\text{desenio}} = [A + B + (C + D) / 2] \cdot 1,10$ 

Sendo:

- A, B: consumos caloríficos dos dous aparellos de maior consumo.
- C, D: consumos caloríficos dos dous aparellos de menor consumo.

Pdeseño = [17 kW + 9 kW + (5 kW + 6 kW) / 2 ] · 1,10 = 34,65 kW

*Calculamos la potencia de la instalación de la vivienda partiendo de los distintos consumos:*

- *Plancha: 5 kW*
- *Cocina: 9 kW.*
- *Horno: 6 kW.*
- *Caldera: 17 kW*

*Aplicando la fórmula recogida en la norma 60670-4:*

$$
P_{\text{diseño}} = [A + B + (C + D) / 2] \cdot 1,10
$$

*Siendo:*

- *A, B: consumos caloríficos de los dous aparatos de mayor consumo.*
- *C, D: consumos caloríficos de los dos aparatos de menor consumo.*
	- *Pdiseño = [17 kW + 9 kW + (5 kW + 6 kW) / 2 ] · 1,10 = 34,65 kW*

#### **Cuestión 2**

Dado que a potencia de deseño está abranguida entre 30 e 70 kW, trátase dun grao de gasificación 2. *Dado que la potencia de diseño está comprendida entre 30 e 70 kW, se trata de un grado de gasificación 2.* 

#### **Cuestión 3**

Aplicamos a formula recollida na norma 60670-4:

 $Q = 1,10 \cdot (P_{H1} / H_s)$ 

onde:

- Q: caudal volumétrico dun aparello a gas.
- $\cdot$  H<sub>s</sub>: poder calorífico superior do gas.
- $\cdot$  P<sub>Hi</sub>: consumo calorífico do aparello.

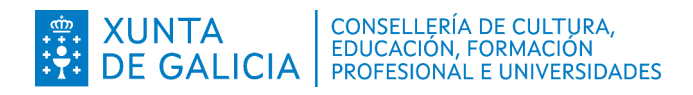

Dado que coñecemos o dato de poder calorífico superior do gas natural (9.667 kcal/Nm<sup>3</sup>), podemos calcular o caudal por servizo tendo en conta que 1 kW son 860 cal/hora:

- Prancha = 5 kW  $\rightarrow$  P<sub>n prancha</sub> = 4300 kcal/h  $\rightarrow$  Q<sub>plancha</sub> = 0,44 m<sup>3</sup>(n)/h
- Cociña = 9 kW  $\rightarrow$  P<sub>n cociña</sub> = 7740 kcal/h  $\rightarrow$  Q<sub>cociña</sub> = 0,80 m<sup>3</sup>(n)/h
- Forno = 6 kW  $\rightarrow$  P<sub>n forno</sub> = 5160 kcal/h  $\rightarrow$  Q<sub>forno</sub> = 0,53 m<sup>3</sup>(n)/h
- Caldeira =17 kW  $\rightarrow$  P<sub>n caldeira</sub> = 14620 kcal/h  $\rightarrow$  Q<sub>caldeira</sub> = 1,51 m<sup>3</sup>(n)/h

*Aplicamos la formula recogida en la norma 60670-4:*

*Q = 1,10 · (PHI / Hs)*

*donde:*

- *Q: caudal volumétrico de un aparato a gas.*
- *Hs: poder calorífico superior del gas.*
- *PHi: consumo calorífico del aparato.*

*Dado que conocemos el dato de poder calorífico superior del gas natural (9.667 kcal/Nm<sup>3</sup> ), podemos calcular el caudal por servicio teniendo en cuenta que 1 kW son 860 cal/hora:*

- *Plancha = 5 kW → Pn plancha = 4300 kcal/h → Qplancha = 0,44 m<sup>3</sup> (n)/h*
- *Cocina = 8 kW → Pn cocina = 7740 kcal/h → Qcocina = 0,80m<sup>3</sup> (n)/h*
- *Horno =5 kW → Pn horno = 5160 kcal/h → Qhorno = 0,53 m<sup>3</sup> (n)/h*
- *Caldera = 18 kW →Pn caldera = 14620 kcal/h → Qcaldera = 1,51 m<sup>3</sup> (n)/h.*

#### **Cuestión 4**

A lonxitude equivalente do tramo máis desfavorable (A-B)+(B-C)+(C-D)+(D-E) e a perda de carga unitaria son:

- $L_{eq(tramo-desf)} = 12,48 \text{ m}$
- $\cdot$   $\Delta P_{\text{unitaria}} = 5$  mmca / 12,48 m = 0,40 mmca/m

Calculamos o caudal segundo a UNE 60670-4 para o tramo A-B:

 $Q_{(A-B)} = 1,51+0,80+[(0,53+0,44)/2] = 2,79$  m<sup>3</sup>(n)/h

Utilizando a táboa que se achega, determinamos que a tubaxe a seleccionar é 26/28 xa que para  $0,4$  mmca/m admite 4,95 m<sup>3</sup>(n)/h (non sería posible empregar a tubaxe inmediatamente inferior de 20/22 xa que non admitiría o caudal de 2,79 m $(1/n)$ ).

*La longitud equivalente del tramo más desfavorable (A-B)+(B-C)+(C-D)+(D-E) y la perdida de carga unitaria son:*

- *Leq(tramo-desf) = 12,48 m*
- *P∆ unitaria = 5 mmca / 12,48 m = 0,40 mmca/m*

*Calculamos el caudal según la UNE 60670-4 para el tramo A-B:*

*Q (A-B) = 1,51+0,80+[(0,53+0,44)/2] = 2,79 m<sup>3</sup> (n)/h*

*Utilizando la tabla adjunta, determinamos que a tubería a seleccionar es 26/28 ya que para 0,4 mmca/m admite 4,95 m<sup>3</sup> (n)/h (no sería posible emplear la tubería inmediatamente inferior de 20/22 ya que no admitiría el caudal de 2,79 m*<sup>3</sup> *(n)/h)).*

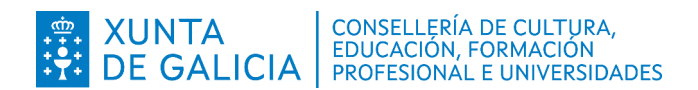

#### **Cuestión 5**

Pertence ao tramo máis desfavorable:

∆Punitaria = 0,40 mmca/m

Calculamos o caudal segundo a UNE 60670-4 para o tramo B-C:

$$
Q_{(B-C)} = 1.51+0.80+[(0.53)/2] = 2.57 \text{ m}^3(\text{n})/\text{h}
$$

Utilizando a táboa que se achega, determinamos que a tubaxe a seleccionar é 26/28 xa que para 0,4 mmca/m admite 4,95 m<sup>3</sup>(n)/h (non sería posible empregar a tubaxe inmediatamente inferior de 20/22, xa que non admitiría o caudal de 2,57 m $(m/h)$ ).

*Pertenece al tramo más desfavorable:*

*∆Punitaria = 0,40 mmca/m*

*Calculamos el caudal según la UNE 60670-4 para el tramo B-C:*

*Q (B-C) = 1,51+0,80+[(0,53)/2] = 2,57 m<sup>3</sup> (n)/h*

*Utilizando a tabla adjunta, determinamos que la tubería a seleccionar es 26/28 ya que para 0,4 mmca/m admite 4,95 m<sup>3</sup> (n)/h (no sería posible emplear la tubería inmediatamente inferior de 20/22, ya que no admitiría el caudal de 2,57 m<sup>3</sup> (n)/h)).*